# **ROTEÇÃO CONTRA RADIAÇÕES NA COMUNIDADE DOS PAÍSES DE LÍNGUA PORTUGUESA**

**Hindaki** Sa

**Luís Neves (coord.)**

**IMPRENSA DA UNIVERSIDADE DE COIMBRA 2018**

# Construção de Objetos Simuladores Patológicos a Partir de Imagens de Tomografia por Emissão de Pósitrons

# Simulators Object construction Pathologic FROM THE TOMOGRAPHY IMAGES by Positron Emissio

C. MORAIS - carol.smorais@hotmail.com (IFPE, Recife) (Instituto Federal de Educação Ciência e Tecnologia de Pernambuco – IFPE, Recife)

J. VIEIRA - jose.wilson59@uol.com (IFPE, Recife)

R. SILVA, - raquelyms@hotmail.com (IFPE, Recife)

J. LIMA FILHO – josedemelo@gmail.com (IFPE, Recife)

F. LIMA – falima@cnen.gov.br (Centro Regional de Ciencias Nucleares do Nordeste)

I. SILVA – islanecristina94@gmail.com (IFPE, Recife)

J. BARROS – julianaabarroslucena@gmail.com (IFPE, Recife)

K. GONZALEZ – mayara\_kt@hotmail.com (IFPE, Recife)

C. MORAIS – carol.smorais@hotmail.com (IFPE, Recife)

C. RODRIRIGUES JÚNIOR – claudio.rd.ifpe@gmail.com

Palavras-Chave: PET, Segmentação, Modelo Computacional

Resumo: Desde 2004, o Grupo de Pesquisa em Dosimetria Computacional e Sistemas Embarcados (GPDC&SE) publicam trabalhos utilizando objetos simuladores (representações computacionais do corpo humano) baseados em informações anatômicas e fisiológicas fornecidas, principalmente, pela ICRP (International Commission on Radiological Protection). Porém, tais modelos antropomórficos são "saudáveis", ou seja, não possuem patologias (ex: tumor) em seus órgãos e tecidos. Uma solução possível para tumorizar esses objetos simuladores de maneira realística é a utilização de imagens PET (Positron Emission Tomography), pois estas imagens funcionais possibilitam a detecção de regiões tumorais no corpo humano. Para fim de diagnóstico, as imagens obtidas são coloridas artificialmente de tal modo que cada cor representa a concentração de atividade de material radioativo metabolizada na região em análise (Bq/ml). Para separar o tumor das outras informações contidas em imagens PET é preciso fazer uma segmentação de imagens coloridas. O critério de segmentação utilizado neste trabalho baseia-se na similaridade entre as intensidades de cores no espaço RGB, utilizando uma regra matemática para a definição dos vizinhos mais próximos. A partir de 20 imagens disponíveis de uma torácica de um adulto com tumor foi realizada a segmentação com o software DIP (Digital Image Processing).

#### Keywords: PET, Segmentation, Computational Model

Abstract: Since 2004, the Research Group Dosimetry Computing and Embedded Systems (GPDC & SE) publish works using objects simulators (computational representations of the human body) based on anatomical and physiological information provided mainly by the ICRP (International Commission on Radiological Protection). However, such anthropomorphic models are "healthy", ie have no pathologies (eg tumor) in their organs and tissues. A possible solution to tumorize these phantoms in a realistic way is to use PET imaging (positron emission tomography), since

these functional images enable detection of tumor regions in the human body. For purpose of diagnosis, images obtained are artificially colored so that each color represents the concentration of radioactive material activity metabolised in the region in question (Bq  $/$  ml). To separate the tumor from the other information contained in PET imaging is necessary to make a color image segmentation. The targeting criteria used in this study is based on the similarity between the color intensities in RGB space using a mathematical rule for defining the nearest neighbors. From 20 images available from a chest of an adult tumor was performed targeting with the DIP software (Digital Image Processing)..

## 1. INTRODUÇÃO

Em proteção radiológica, os Modelos Computacionais de Exposição (MCEs) são utilizados em simulações de transporte das radiações ionizantes, como também a interação destas com o corpo humano para estimativa de dose absorvida, uma vez que um indivíduo não pode ser utilizado para fins de medidas e experimentos. Estes MCEs são compostos, principalmente, por um objeto simulador que representa o corpo humano irradiado, um código Monte Carlo (MC) para simular o transporte da radiação e algoritmos simuladores das diversas fontes emissoras de fótons e/ou elétrons. O objeto simulador é um modelo computacional que representa as características internas e externas do corpo, como também inclui informações detalhadas sobre os órgãos internos, tais como volume, massa, forma e composição do tecido (XU and Eckerman,2009).

Desde 2004, o Grupo de Pesquisa em Dosimetria Computacional e Sistemas Embarcados (GPDC&SE) publicam trabalhos utilizando objetos simuladores baseados em informações anatômicas e fisiológicas fornecidas pela ICRP (International Commission on Radiological Protection). Porém, tais modelos são saudáveis, ou seja, não possuem patologias (ex: tumor), nas avaliações dosimétricas.

Uma solução possível para tumorizar tais objetos de maneira realística é a utilização de tumores provenientes de imagens PET (Positron Emission Tomography), isso porque a PET é uma modalidade de imagem funcional que possibilita a detecção de regiões tumorais no corpo humano (ROBILOTTA,2006). Tais imagens mostram o processo bioquímico, dentro do órgão ou tecido de interesse in vivo, possibilitando o diagnóstico (POZZO, 2005). Para obter as informações contidas em imagens PET é preciso fazer uma segmentação de imagens coloridas com o objetivo de obter o ROI (Region of interest) para retirar o tumor. Segmentação é o processo de separar uma imagem em regiões que possuam uma propriedade ou semelhança entre os pixels (RANGAYYAN et al, 2011).

O critério de segmentação utilizado neste trabalho baseia-se na similaridade entre as intensidades de cores (no espaço RGB), utilizando uma regra matemática para a definição dos vizinhos mais próximos. Foram obtidas 20 imagens 2D com a região tumoral. Assim, foi possível criar uma pilha SGI com as imagens resultantes e que foram acopladas ao fantoma MESH (Male Adult meSH). Todas as etapas foram realizadas no software DIP (Digital Image Processing) (VIEIRA E LIMA, 2009).

## 2. MÉTODOS

Foram utilizadas imagens provenientes de um paciente com câncer de pulmão, a ser clinicamente tratado com radioterapia, estas possuem largura 800 e altura de 600 (800x600) em Formato PNG.

#### 2.1. Processamento de imagens coloridas

Técnicas para obter o melhoramento de uma imagem PET colorida são necessárias para eliminar possíveis artefatos ou ruídos provenientes da aquisição, que consequentemente atrapalham no resultado final desejado. Neste trabalho, as técnicas de processamento de imagens digitais (PID) utilizadas foram: corte, polimento e nitidez. Seguida pela segmentação propriamente dita.

#### 2.1.1. Corte

Antes de iniciar qualquer técnica de processamento, foi necessário cortar todas as imagens, pois para a real intenção deste trabalho, não havia necessidade de processar a imagem inteira. Esse corte pode ser chamado de pré-processamento.

#### 2.1.2. Polimento

Segundo Gonzalez e Woods, 2002, o polimento de uma imagem em tons de cinza ou monocromática pode ser visto como uma operação de filtragem espacial na qual os coeficientes na máscara são iguais a 1. À medida que a máscara desliza sobre a imagem a ser polida, cada pixel é trocado pela média da vizinhança que é definido pela máscara. Este processo pode ser adotado para imagens coloridas com a troca de tons de cinza para os componentes RGB.

#### 2.1.3. Nitidez

Segundo Gonzalez e Woods, para torna uma imagem mais nítida, utiliza-se uma técnica baseada no laplaciano de uma função espacial f (x, y), associada à intensidade de cada pixel em uma imagem monocromática. Como o laplaciano 2D de uma função é um operador diferencial linear que realiza uma transformação nas derivadas que representam uma taxa de variação, seu uso destaca descontinuidades de tons de cinza em uma imagem e regiões que são separadas por bruscas variações nos tons.

#### 2.2. Segmentação de imagens coloridas

Segundo Gonzalez e Woods, 2002, segmentar é um processo que particiona uma imagem em regiões. No presente trabalho, dado um conjunto de pontos de cores como amostras representativas das cores de interesse (Figura 6), obtém-se um estimador da cor média que desejamos segmentar, sendo esta cor média denotada pelo vetor RGB a.

 Com este conjunto de pontos iniciais, determina-se um intervalo de confiança, que dará origem a um limiar inicial,  $D_0$ .  $O$  passo seguinte consiste em estabelecer uma medida de similaridade para estimativa de semelhanças de características. Assim sendo, para cada ponto z qualquer no espaço RGB, admite-se que z é similar ao vetor a, se a distância,  $D(z,a)$  entre eles for menor do que um limiar especificado,  $D_0$  sendo os subscritos R, G e B os componentes RGB dos vetores z e a que representam toda a imagem e a região tumoral, respectivamente.

#### 2.3. Acoplamento

Para realizar o acoplamento do tumor no objeto simulador MESH, com as imagens tumorais obtidas, foi criada uma pilha CSGI, seguindo o menu do software, como mostrado na figura 08, porem, foi observado que ainda havia artefatos nas imagens e por isso foi feita uma nova segmentação e processamento de imagens adequados.

Em seguida, a pilha foi convertida de colorida para tons de cinza (monocromática), para que seja estabelecido um novo id que não exista no objeto simulador MESH, neste caso, o novo id é 03. Foram feitas reamostragens da pilha para que o número de fatias se iguale ao do fantoma que contem 1462. Feito isto, foi visualizado no MESH em qual fatia seria mais adequada ser inserido o tumor de pulmão

### 3. RESULTADOS E CONCLUSÃO

A segmentação de imagens coloridas utilizando o modelo de cores RGB foi o método selecionado para o desenvolvimento deste projeto, isso porque, uma vez que as imagens PET são artificialmente coloridas para efeitos de visualização, com cada cor representando uma estimativa do metabolismo em estudo. Além disso, os resultados iniciais, mostram o método de segmentação para imagens 2D. Posteriormente, o volume tumoral foi computado e definido como  $1,66E+002$  cm<sup>3</sup> utilizando o software DIP. Como resultado final foi criado um objeto simulador patológico (Figura 1) que poderá ser utilizado em novas avaliações dosimétricas que serão utilizados em futuros trabalhos no grupo de dosimetria numérica (GDN). soltware Dif. Como resultado final foi criado um objeto simu-

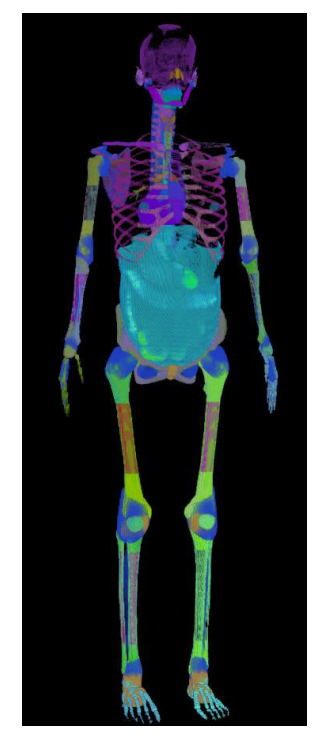

Figura 1. Resultado final: Fantoma patológico. Figura 1. Resultado final: Fantoma patológico.

Agradecimentos

Ao Instituto Federal de Educação Ciência e Tecnologia de Pernambuco, aos professores José Wilson Vieira e Jose de Melo pela paciência e dedicação, aos amigos e familiares.

#### Referências

- Gonzalez, R. C., & Woods, R. E. (2002). Digital image processing. Prentice Hall Press 2nd Ed. Upper Saddle River, New Jersey, USA. ISBN 0-201-18075-8.
- Pozzo, L. (2005). Tomografia por emissão de pósitrons com sistemas PET/SPECT: um estudo da viabilidade de quantificação. Tese de Doutorado da Universidade de São Paulo Instituto de Física. São Paulo, Brasil
- Rangayyan, R. M., Acha, B., & Serrano, C. (2011). Color image processing with biomedical applications. Bellingham: SPIE Press.
- Robilotta, C. C. (2006). A tomografia por emissão de pósitrons: uma nova modalidade na medicina nuclear brasileira. Panam Salud Publica. 2006; 20(2/3):134–42.
- Vieira, J. W., & Lima, F. R. A. (2009). A software to digital image processing to be used in the voxel phantom development. Cellular and Molecular Biology, 55(3), 16-22.
- Vieira, J. W., Vieira, I. F., Cordeiro, L. P., Lopes Filho, F. J., & de Andrade Lima, F. R. (2014). Obtenção de volumes tumorais em pilhas de imagens PET usando técnicas de segmentação de imagens coloridas. Brazilian Journal of Radiation Sciences, 3(1A). Recife, Brasil
- Xu, X. G., & Eckerman, K. F. (Eds.). (2009). Handbook of anatomical models for radiation dosimetry. CRC Press.